## Dienstradtool – Prozessablauf

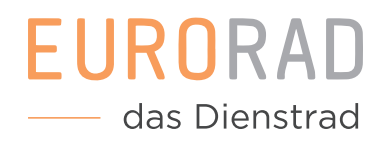

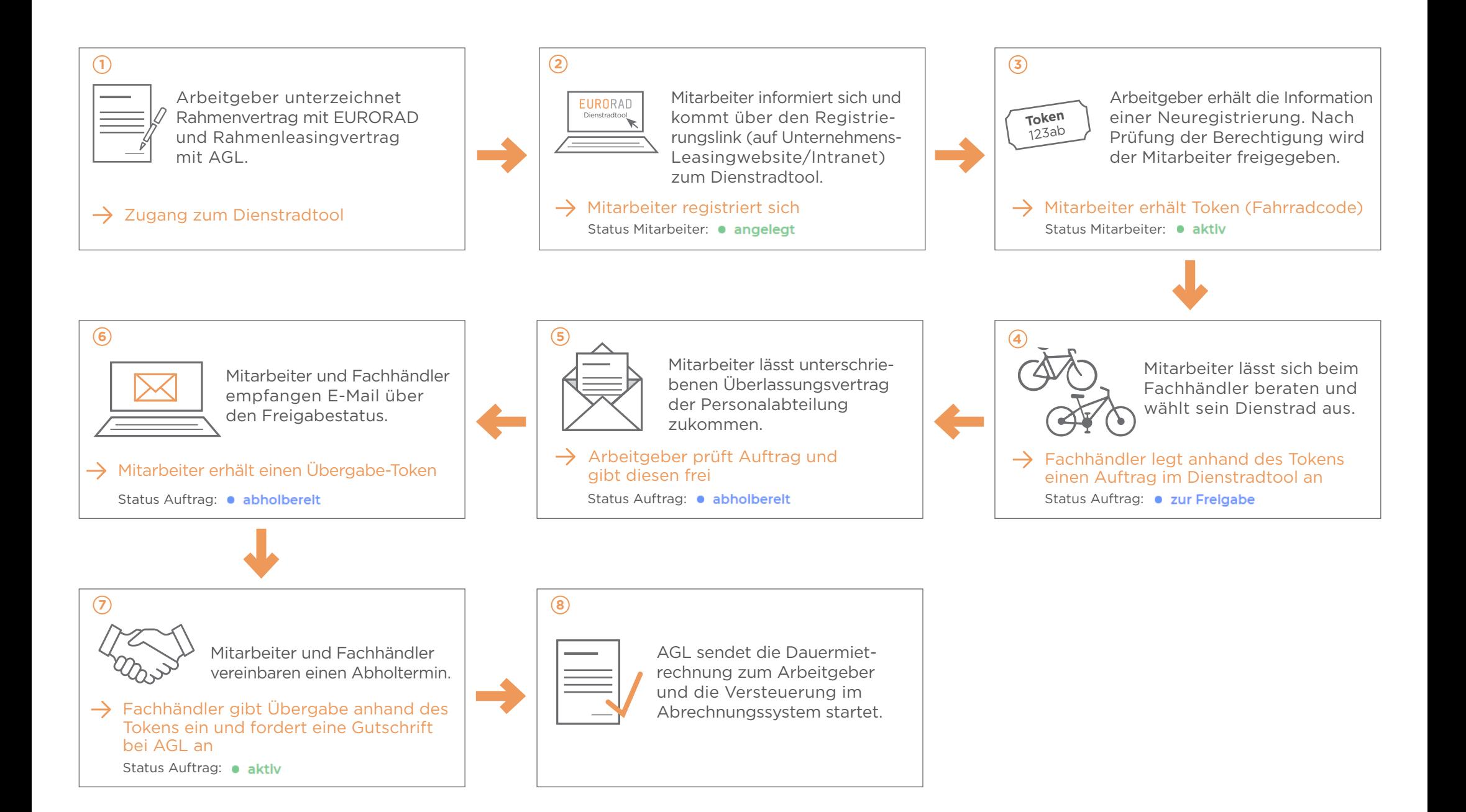